# **External Connectivity Testing for UK Link Portal (Phase 2) – Customer network and configurations guidance**

# **Who is this guidance for?**

Customer organisations that are participating in Connectivity testing for the UKLink Portal application which is schedule to take place between 19<sup>th</sup> of September 2022 to 30<sup>th</sup> of September 2022.

Please note that this guidance and the links provided are **relevant only for the connectivity testing purposes only and not for the 'to-be' production version** of UKL Portal which is expected to Go Live on 17th October 2022.

For Production customer network/configuration guidance please refer to <https://www.xoserve.com/media/43486/xs-and-ges-portal-guidance-network-configurations.pdf>

# **What steps have been identified?**

#### **1. Whitelisting URLs**

Please ensure the following URLs are whitelisted on all appropriate firewalls for your organisation:

https://www.xoserve.com/ https://xoserveservicestest.com/ https://www.xoserveservicestest.com/ https://ges.xoserveservicestest.com/ https://ajax.aspnetcdn.com/ https://portalapi-ukls-preprod.xoserveapis.com/ https://desapi-css-preprod.xoserveapis.com/ https://uklportal-preprod.xoserveapis.com/ https://uklspreprodb2csa.blob.core.windows.net/ https://browsertest-preprod.xoservesupport.com/

#### **2. Permitting the downloads of DLLs**

Please ensure that your organisation has the appropriate rules to allow downloading of DLLs from all the following URLs: https://www.xoserveservicestest.com https://uklportal-preprod.xoserveapis.com https://ges.xoserveservicestest.com https://des-css-preprod.xoserveapis.com

#### https://browsertest-preprod.xoservesupport.com

Your browser must be able to support the downloading of these DLLs and Web Assembly (wasm). This can be tested by accessing [https://browsertest-preprod.xoservesupport.com](https://browsertest-preprod.xoservesupport.com/)

You will then be presented with a screen similar to the following:

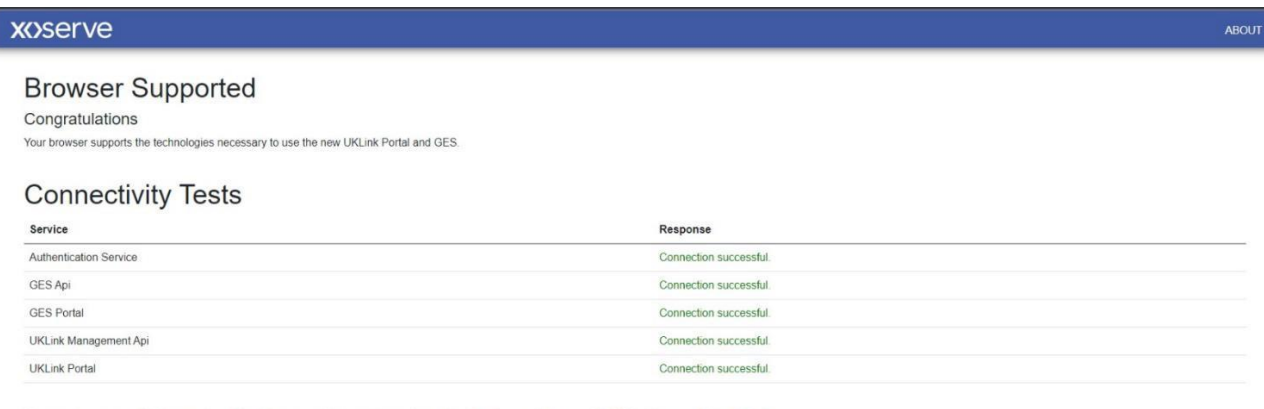

All connections successful. You may close this window now or if you want to read more about the changes in the new UKLink Portal you can follow this link

*(Note: If your browser is not supported or there are connectivity issues the messages will be slightly different.)*

### **3. Updating local security policies**

It may be necessary for your IT Department/Security Team to update 'Group Policy', 'Data Loss Protection' policies or 'Endpoint Security Configuration' or other local security configurations on your computer to allow access to the above URLs and to allow the content downloads as mentioned in points 1 or 2 above.

Please share this information with them so that they can ensure you have full access to all the backend (URL) components and processes that the Xoserve Services Portal and GES require.

#### **I'm still having issues; who do I contact?**

If you continue to experience issues, please contact the Programme team with

the subject "UKLink Portal Phase 2 connectivity Test" at

[uklinkdelivery@xoserve.com](mailto:uklinkdelivery@xoserve.com)